# Reproducción De Sonido COMO

Yoo C. Chung http://laplace.snu.ac.kr/~wacko/, wacko@laplace.snu.ac.kr Traducción: Fernández Pradier Maurice, batsman@geocities.com v1.5, 7 de Noviembre de 1997

Este documento contiene una lista de las aplicaciones para Linux capaces de reproducir diversos formatos de sonido.

## **´Indice General**

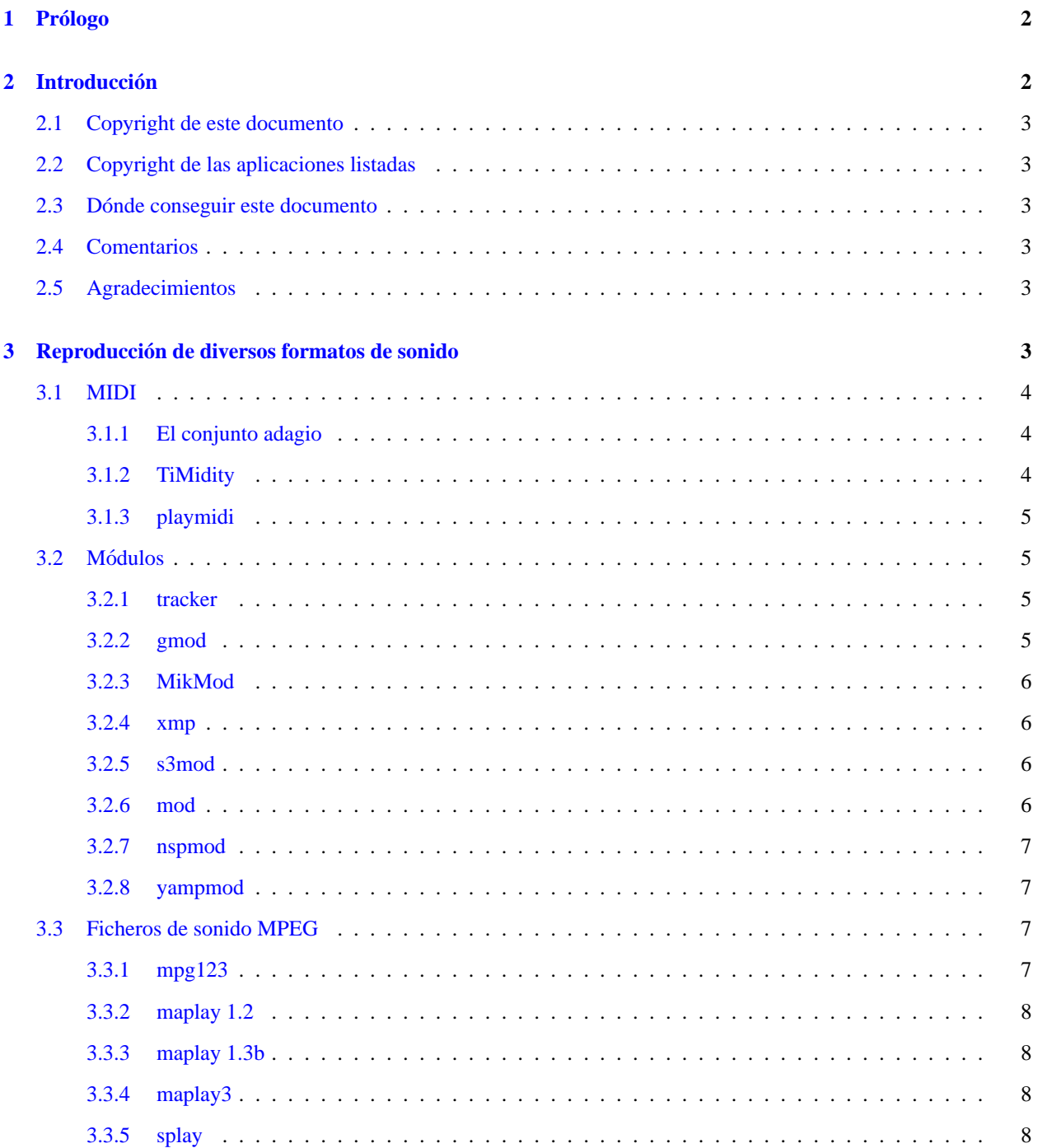

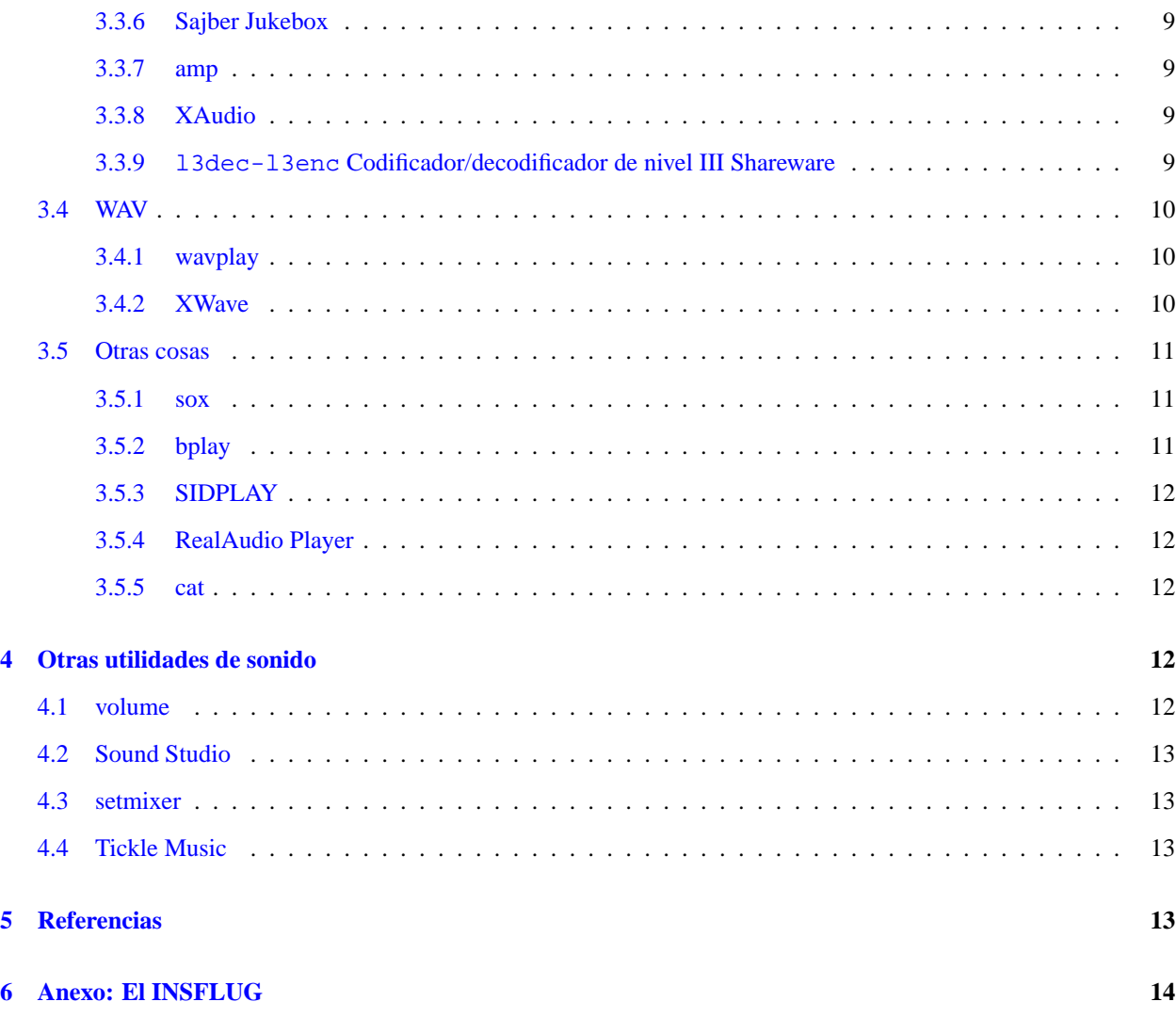

## <span id="page-1-0"></span>**1 Prologo ´**

La traducción de este documento se inscribe dentro del proyecto INSFLUG. La última revisión se realizó el 30/5/98.

## <span id="page-1-1"></span>**2 Introduccion´**

Esto es el Reproduccion-De-Sonido COMO. Contiene una lista de los diversos formatos de sonido y de las aplica- ´ ciones que pueden ser usadas para reproducirlos. Ademas lista algunos trucos y consejos referentes al uso de estas ´ aplicaciones. Tambien describe algunas aplicaciones relacionadas con el sonido pero no directamente con su repro- ´ ducción. Sin embargo, este documento no describe cómo configurar Linux para dotarlo de soporte para el sonido. Consulte el Sonido-Como traducido por Sergio Alonso Manzanedo, sa manzanedo@vll.servicom.es para obtener instrucciones sobre cómo configurar un sistema Linux para tener sonido e información acerca del hardware soportado.

Este documento trata de las aplicaciones de sonido para el usuario final. Esto significa que solamente trata lo que un usuario medio tiene que conocer del sonido desde el punto de vista de las aplicaciones, y no cosas exoticas como la ´ síntesis de voz, o información acerca del hardware que es tratada en el Sonido COMO.

#### <span id="page-2-0"></span>**2.1 Copyright de este documento**

This document can be freely distributed and modified (I would appreciate it if I were notified of any modifications), as long as this copyright notice is preserved. However, it cannot be placed under any further restrictions, and a modified document must have the same copyright as this one. Also, credit must be given where due.

Este documento puede ser distribuido libremente y modificado (apreciaría que se me las notificara), siempre y cuando esta nota de copyright sea conservada. Sin embargo, ninguna otra restricción adicional podrá ser aplicada y cualquier trabajo derivado de éste debe tener el mismo copyright. Algún crédito debe ser acordado donde sea necesario.

#### <span id="page-2-1"></span>**2.2 Copyright de las aplicaciones listadas**

Si no se menciona ningún copyright, la aplicación está sometida a la Licencia GNU General Public License.

#### <span id="page-2-2"></span>**2.3 Donde conseguir este documento ´**

La versión oficial (en inglés) más reciente de este documento puede ser obtenida del *Linux Documentation Project*, http://sunsite.unc.edu/mdw/linux.html. La versión no oficial más reciente puede ser obtenida de http://laplace.snu.ac.kr/˜wacko/howto/.

Una versión en coreano de este documento (un poco desfasada) está disponible en http://plaza.snu.ac.kr/˜wacko/howto/Sound-Playing-HOWTO.ks.

Una versión en japonés de este documento está disponible en  $http://ff.gee.kyoto-u.ac.jp/JF/JF$ ftp/euc/Sound-Playing-HOWTO.euc.

La última versión Oficial (INSFLUG) en español del documento que está leyendo estará siempre en *http://www.insflug.org*, y en la página del traductor, http://www.geocities.com/SiliconValley/Vista/4289/Reproducir-sonidoindex.html.

#### <span id="page-2-3"></span>**2.4 Comentarios**

No lo sé todo, y no uso todas las aplicaciones aquí listadas (algunas no las puedo ni probar), así que seguro que hay errores. Por otro lado, los programas evolucionan continuamente, de tal forma que la documentacion tiende a quedarse ´ desfasada. Por lo tanto, si encuentra algo incorrecto, por favor envíeme a wacko@power1.snu.ac.kr cualquier corrección. Las Sugerencias o adiciones a este documento serán bienvenidas.

#### <span id="page-2-4"></span>**2.5 Agradecimientos**

A todos los autores de las aplicaciones descritas en este COMO. Tambien a Hannu Savolainen por el es- ´ tupendo controlador de sonido y a Linus Torvalds por el gran SO que lo soporta. Querría dar las gracias a Raymond Nijssen (raymond@es.ele.tue.nl), Jeroen Rutten (jeroen@es.ele.tue.nl), Antonio Pérez (aperez@arrakis.es), Ian Jackson (*i jackson@gnu.ai.mit.edu*), y Peter Amstutz (amst $pi$ @freenet.tlh.fl.us) por sus informaciones y ayuda.

### <span id="page-2-5"></span>**3 Reproduccion de diversos formatos de sonido ´**

Hay muchos tipos de formatos de sonido (WAV, MIDI, MPEG, etc...). A continuación son enumerados, así como las aplicaciones que pueden ser usadas para reproducirlos.

#### <span id="page-3-0"></span>**3.1 MIDI**

MIDI proviene de *Musical Instrument Device Interface*. Los ficheros midi tienen normalmente la extension´ .mid. Contienen información de secuenciado, es decir, acerca de cuándo tocar qué instrumento y de qué forma, etc. Según su hardware (y tal vez dependiendo del sofware que use para reproducirlo), el sonido puede ser excelente, o bien insufrible.

#### <span id="page-3-1"></span>**3.1.1 El conjunto adagio**

Este conjunto incluye mp (un reproductor de ficheros MIDI desde la línea de comandos) y xmp (un reproductor de ficheros basado en XView). Necesitará las extensiones SlingShot para usar xmp. También contiene otros programas para reproducir partituras de Adagio.

Si tiene una GUS, mp puede reproducir ficheros MOD (véase la sección [3.2](#page-4-1) (Módulos) para más información).

Un pequeño y molesto fallo (en la versión 0.5) es que el sonido acaba bruscamente al final. En vez de terminar el sonido en la forma especificada por el fichero MIDI, acaba repitiendo la nota inmediatamente anterior a la final durante un largo intervalo de tiempo. Esto no ha hecho que deje de usar mp, pero puede disuadir a alguien de usarlo para trabajo 'de verdad'. También arranca de forma relativamente lenta.

El programa no contiene ninguna información de copyright (al menos ninguna que haya sido capaz de encontrar), así que asumo que puede ser libremente redistribuido y modificado. No me tome al pie de la letra, de todas formas. (Por una interpretación estricta de la ley de copyright, nada nos da el derecho de hacer estas cosas, pero no creo que ésta fuese la intención del autor.)

Existe una versión del *CMU MIDI Toolkit para Linux* (aunque hay suficientes adiciones como para que no sea una simple conversión) cuyo autor es Greg Lee, lee@uhunix.uhcc.hawaii.edu.

Puede ser encontrada en ftp://tsx-11.mit.edu/pub/linux/packages/sound/adagio05.tar.gz Los ficheros binarios incluídos están en formato a. out (enlazados con librerías antiguas) y el fichero xmp da un fallo de segmentación en el entorno X11R6 ( $XFree86$  3.1.1, libc 4.7.2). El fichero mp funciona bien en un entorno a.out.

Necesitará un poco de maña para compilarlo. Realmente, no es muy difícil. Todo lo que tiene que hacer es incluir el modificador -1f1 al final de SHROBJ y XMPOBJ en el fichero Makefile. Esto es para enlazarlo con la librería flex, que no es enlazada por defecto. Siga a continuación las instrucciones de instalación. Y no olvide instalar las extensiones XView y SlingShot si quiere compilar xmp.

#### <span id="page-3-2"></span>**3.1.2 TiMidity**

Alguna gente recomienda este programa *experimental* por su buen sonido (y es cierto, es mucho mejor que mp en una Sound Blaster 16, y probablemente no sea muy diferente en una GUS). Sin embargo, tiene como inconveniente el importante uso de la CPU. Reproduce ficheros MIDI mediante una conversión a formato WAV y después reproduce este último (también puede convertir un fichero MIDI en un WAV sin reproducirlo si lo desea). Esta es la razón de su uso intensivo de la CPU.

También tiene una interfaces ncurses, SLang, Tcl/Tk y Motif.

Necesita un parche para poder usarlo con tarjetas Gravis Ultrasound. Consulte la FAQ incluida con TiMidity para mas´ información.

El autor es Tuukka Toivonen, tt@cgs.fi).

La última versión de timidity puede ser encontrada en http://www.cgs.fi/~tt/timidity/. Esta página también contiene un enlace a una pequeña librería de parches para GUS. La versión Motif puede obtenerse de http://www.loria.fr/˜pagel

#### <span id="page-4-0"></span>**3.1.3 playmidi**

Este es un reproductor de MIDI que funciona con FM, GUS y MIDI externo. Se dice que comienza más rápidamente que otros. También es capaz de reproducir ficheros Creative Music, Microsoft RIFF y ficheros MIDI de gran tamaño de juegos como Ultima 7.

Tiene una interfaz bajo X y otra para SVGA. También tiene una opción para reproducción en tiempo real siguiendo todas las notas en cada canal y la velocidad de reproducción (incluido automáticamente con xplaymidi y splaymidi).

Debería hacer algo como

\$ splaymidi foo.mid; stty sane

si va a usar la interfaz SVGA, porque no reinicializa el modo tty del terminal correctamente. La interfaz SVGA es susceptible de ser eliminada próximamente.

Ha sido realizado por Nathan Laredo, laredo@gnu.ai.mit.edu o laredo@ix.netcom.com).

Puede ser obtenido por FTP anónimo de  $ftp://sunsite.unc.edu/pub/Linux/apps/sound/players/playmidi-$ 2.3.tar.gz

#### <span id="page-4-1"></span>**3.2 Modulos ´**

Los módulos (en el campo de la música por ordenador) son ficheros de música digital, compuestos de un conjunto de muestras y de información de secuenciado, que indican al reproductor cuándo reproducir qué muestra (instrumento) en qué pista y en qué tono, y realizando opcionalmente un efecto como vibrato, por ejemplo.

Una ventaja que tiene sobre MIDI es que puede incluir casi cualquier tipo de sonido (incluyendo voces humanas). Otra es que suena exactamente igual en cualquier sistema, porque las muestras están en el módulo. Una desventaja que tiene es que es mucho más grande que MIDI. Además, no tiene ningún formato estándar (el único *verdadero* es el ProTracker, con el que muchos módulos no son compatibles). Apareció en el Amiga.

Normalmente tienen la extensión .mod. Hay muchas otras extensiones dependiendo de en qué formato estén.

#### <span id="page-4-2"></span>**3.2.1 tracker**

Este programa portable (ha sido portado a muchas plataformas) reproduce módulos de música SoundTracker y Pro-Tracker. Usa solamente salida de 16 bits en estereo, y considero que la calidad es muy buena. Si necesita una forma ´ simple de reducir el uso de la CPU, use la opción -mono.

Es un programa *giftware* citando al autor, Marc Espie, Marc.Espie@ens.fr).

```
Puede encontrar una versión con el fichero Makefile modificado para Linux en
ftp://sunsite.unc.edu/pub/Linux/apps/sound/players/tracker-4.3-linux.tar.gz
```
#### <span id="page-4-3"></span>**3.2.2 gmod**

Éste es un reproductor de módulos para la tarjeta Gravis Ultrasound. Soporta los formatos MOD de  $4/6/8$  pistas, 8 pistas 669, MultiTracker (MTM), UltraTracker (ULT), FastTracker (XM) y ScreamTracker III (S3M).

Requiere la version 3.0 o posterior de el controlador de sonido. Y una GUS, por supuesto. Tal vez tenga que modificar ´ el núcleo para hacer que el control de volumen funcione de la forma deseada.

Tiene una interfaz X. Usa las librerías QT (versión 0.99 o superior). Vea http://www.troll.no/ para información sobre QT.

Puede ser libremente distribuido. Fue escrito originalmente por Hannu Savolainen, y ahora es mantenido por Andrew J. Robinson, robinson@cnj.digex.net.

Puede ser encontrado por ftp anónimo de  $ftp://susite.unc.edu/pub/Linux/appa/sound/players/gmod+x-$ 3.0.1.tgz

#### <span id="page-5-0"></span>**3.2.3 MikMod**

Este reproductor de módulos reconoce los formatos XM, ULT, STM, S3M, MTM, MOD y UNI. (El formato UNI es uno interno usado por MikMod). Soporta los módulos comprimidos. Usa sonido estéreo de 16 bits como salida. Use la opción -m (para sonido monoaural) si necesita una forma sencilla de reducir el uso de la CPU.

La versión para Unix usa ncurses o Tcl/Tk para su interfaz. También puede ser usado como una librería, y no sólo como un programa independiente.

Ha sido escrito por Jean-Paul Mikkers, mikmak@via.nl). Ahora es mantenido por Jake Stine, dracoir@epix.net).

Es shareware que tiene que ser registrado si desea usarlo comercialmente. Tambien necesita permiso para distribuirlo ´ comercialmente (la distribucion no comercial no lo necesita). ´

La versión para Unix puede ser encontrada en  $http://www.aics.net/~amstutz/mikmod.html$ .

#### <span id="page-5-1"></span>**3.2.4 xmp**

Éste es un reproductor de módulos (no confundir con el xmp de Adagio) que puede reproducir MOD, S3M, STM, 669, y módulos XM (otros formatos también son soportados, pero aún están en fase experimental o incompletos) en tarjetas de sonido con tabla de síntesis de ondas (GUS o SoundBlaster 32AWE), o en sistemas con SoftOSS (un controlador de síntesis wavetable por software), En un futuro próximo la salida ordinaria DSP debería ser posible igualmente.

También está disponible una interfaz bajo xmp.

Fue escrito por Claudio Matsuoka (claudio@brasil.enemy.org y H. Carraro Jr.

Puede ser encontrado en http://www.mardre.net/˜claudio/xmp.

#### <span id="page-5-2"></span>**3.2.5 s3mod**

Reproduce módulos MOD de 4/6/8 pistas y módulos de Scream Tracker 3. Usa salida monoaural de 8 bits con una frecuencia de muestreo de 22000 Hz por defecto. Puede usar la opción -s para usar estéreo, -b para habilitar la salida de 16 bits, y -f para especificar la frecuencia de muestreo. Sin embargo, el sonido resultante es peor que el de tracker (algún ruido), así que recomiendo el uso de tracker en vez de s3mod para reproducir ficheros MOD comunes (a menos que tenga una máquina poco potente). Usa mucho menos la CPU que tracker.

El copyright pertenece a Daniel Marks y David Jeske, jeske@uiuc.edu pero puede hacer lo que quiera con él (excepto afirmar que lo ha escrito).

Puede ser encontrado por ftp anónimo en  $ftp://susite.unc.edu/pub/Linux/apps/sound/players/s3mod$ v1.09.tar.gz

#### <span id="page-5-3"></span>**3.2.6 mod**

Este programa en fase beta reproduce MODs (15/31 instrumentos, hasta 32 voces), MTMs, ULTs y S3Ms en la tarjeta Gravis Ultrasound. Puede usar también módulos comprimidos si tiene gzip, lharc, unzip, o unarj

instalados. No puede reproducir módulos Powerpack, o los comprimidos mediante ciertos compositores de Amiga (firma "PACK").

Requiere al menos la versión 3.0 del controlador de sonido. No funcionará con la versión 2.90-2 o anteriores. La interfaz de texto requiere ncurses. También está incluida una interfaz  $X$  que usa Tcl/Tk.

Ha sido escrito por Mikael Nordqvist, mech@df.lth.se o d91mn@efd.lth.se.

Puede ser encontrado por ftp anónimo en  $ftp://sunsite.unc.edu/pub/Linux/apos/sound/plays/mod$ v0.81.tgz

#### <span id="page-6-0"></span>**3.2.7 nspmod**

Éste es un reproductor de módulos en fase *alpha* que puede reproducir módulos MTM, S3M y MOD. Se supone que es un reproductor de modulos para tarjetas de sonido sin DSP (no se confunda con lo que Creative Labs llama DSP). ´ Su uso de la CPU es similar al de tracker.

Tiene una función que permite que los módulos se reproduzcan en bucles si así lo especifican. El número de bucles puede ser limitado mediante la opción -1. Tan solo usa 8 bit en la salida de sonido (en la versión 0.1).

Ha sido escrito por Toru Egashira, toru@jms.jeton.or.jp.

Puede ser encontrado por ftp anónimo en  $ftp://susite.unc.edu/pub/Linux/apps/sound/players/nspmod-$ 0.1.tar.gz.

#### <span id="page-6-1"></span>**3.2.8 yampmod**

Este programa en fase *alpha* ha sido concebido para reproducir módulos de 4 canales usando el mínimo de recursos de la CPU. No fue diseñado para producir sonido de alta calidad. Así que sólo produce sonido de 22 kHz en monoaural. Además, la salida no es tan "limpia"como debería, lo que refleja su condición de software en fase alpha.

Ha sido escrito por David Groves, djg@djghome.demon.co.uk.

Está disponible por ftp en  $ftp://sunsite.unc.edu/pub/Linux/apps/sound/players/yammmod-$ 0.1.tar.gz

#### <span id="page-6-2"></span>**3.3 Ficheros de sonido MPEG**

MPEG es un estándar que especifica la codificación de video y del audio asociado para almacenamiento digital. MPEG está normalmente asociado al video, pero la parte de audio del estándar puede ser usada por separado.

Esta define tres niveles: nivel I, II, y III. Los reproductores que pueden decodificar los niveles superiores también pueden decodificar las inferiores. (ej: un reproductor de nivel III puede reproducir los ficheros de tipo II). Los ficheros MPEG de tipo I tienen corrientemente la extensión .mpg (así que si un fichero no puede ser reproducido por un reproductor de video MPEG, es probablemente de audio).; los de tipo II normalmente .mp2 y los de tipo III suelen tener .mp3. La compresión del sonido es bastante buena. Un fichero de tipo MPEG II de dos megabytes ocuparía probablemente hasta 25 megabytes en un fichero de muestras PCM con la misma calidad.

#### <span id="page-6-3"></span>**3.3.1 mpg123**

Este programa *beta* es un reproductor de audio MPEG eficiente, con soporte para mpeg 1.0/2.0 de niveles I, II y III. Está basado en el código de muchas fuentes. Es capaz de reproducir en tiempo real flujos leídos por HTTP (es decir, uno puede reproducir audio MPEG directamente desde la World Wide Web).

El autor principal es Michael Hipp, Michael.Hipp@student.uni-tuebingen.de. Puede ser usado y distribuido sin modificar libremente para fines no comerciales. Su inclusión en una colección de software libre (como en imágenes de CD-ROM de servidores FTP) está explicitamente permitida.

La última versión puede ser obtenida de  $http://www.heim3.tu-clausthal.de/~olli/mpq123/$ .

#### <span id="page-7-0"></span>**3.3.2 maplay 1.2**

Este reproductor de audio MPEG tan sólo soporta los niveles I y II. Carece de soporte para el nivel III en la versión 1.2. Soporta tarjetas de sonido de 16 bits bajo Linux (sin embargo, los rumores dicen que algunas tarjetas de 16 bits no funcionan con maplay.

Usa muchos recursos de la CPU, tomando hasta alrededor de 55% del tiempo de proceso en un Pentium 60MHz. La salida es intolerable en un 486 66MHz porque la CPU simplemente no puede seguir el sonido. Si esto le ocurre, intente reproducir solamente un lado del flujo de sonido (con las opciones  $-1$  o  $-r$ ), en vez del estéreo por defecto.

Un ligero cambio en uno de los ficheros puede ser necesario para compilarlo. Necesitará añadir la línea siguiente al comienzo del fichero configuration.sh.

#! /bin/sh

maplay 1.2 puede ser obtenido por ftp anónimo de  $ftp://ftp.cs.tu$ berlin.de/pub/multimedia/maplay1.2/maplay1 2.tar

#### <span id="page-7-1"></span>**3.3.3 maplay 1.3b**

Esta es una modificación no oficial (es decir, no del autor original) de maplay 1.2, que puede ejecutarse con un uso de la CPU menor. Consigue ésto principalmente haciendo que la salida u-law funcione realmente en otras plataformas aparte de SPARC. Tenga en cuenta que usa u-law como salida por defecto, así que la calidad del sonido es menor.

Las modificaciones fueron hechas por Orlando Andico, orly@gibson.eee.upd.edu.ph.

Se puede obtener via ftp anónimo de  $ftp://sunsite.unc.edu/pub/Linux/apps/sound/players/maplay-$ 1.3b-Linux.tar.gz.

#### <span id="page-7-2"></span>**3.3.4 maplay3**

Otro derivado de maplay 1.2. Añade soporte para audio MPEG de nivel III. En estos momentos parece tener ciertos fallos en su reproducción (se oyen algunos ruidos agudos). Tendrá que probar con las opciones para solucionar esto.

Las modificaciones fueron realizadas por Timo Jantunen, timo.jantunen@hut.fi o jeti@cc.hut.fi. Dice que se puede usar libremente, pero no se permite ganar dinero. Sin embargo, no estoy totalmente seguro de la validez de este copyright, puesto que el maplay original esta bajo la licencia GNU General Public License, que no permite ´ que los trabajos derivados tengan un copyright diferente.

Se puede obtener via ftp anónimo de  $ftp://sunsite.unc.edu/pub/Linux/apps/sound/players/maplay3.tar.$ 

#### <span id="page-7-3"></span>**3.3.5 splay**

Este player *beta* es otro derivado de maplay 1.2 (realmente, es un derivado de maplay 1.2+, que es un derivado de maplay 1.2 para MS Windows solamente). Añade soporte para audio MPEG de nivel III. También puede reproducir ficheros WAV. Además, es capaz de reproducir audio recibido a través de una conexión HTTP.

Otra característica de splay es que puede ser usado como una librería (bajo la LGPL), así que puede ser usado en otros programas. También intenta mejorar el rendimiento usando *threading* (necesita pthreads para usar esta característica) y un poco de ensamblador.

splay usa una interfaz de línea de comando y opcionalmente una interfaz bajo  $X$  (que usa QT).

Si después de compilarlo no funciona (por ejemplo, da fallos de segmentación), intente recompilarlo de nuevo sin *threading*.

Es de Jung Woo-jae jwj95@eve.kaist.ac.kr.

Puede ser obtenido desde http://adam.kaist.ac.kr/~jwj95/.

#### <span id="page-8-0"></span>**3.3.6 Sajber Jukebox**

Este programa es un reproductor MPEG con una interfaz gráfica. Está basado en  $\text{splay}$ , así que incluye soporte para MPEG de nivel I, II y III. También puede reproducir audio MPEG en tiempo real, mediante una conexión HTTP. Es además fácil de configurar.

Usa las librerías QT,  $http://www.troll.no/(al menos la version 1.2)$ . También usa la librería LinuxThreads, http://pauillac.inria.fr/~xleroy/linuxthreads/ (el binario incluido sólo funciona con la versión 0.5).

El autor es Joel Lindholm, wizball@kewl.campus.luth.se.

La última versión puede obtenerse por  $ftp://kew1.campus.luth.se/pub/jukebox.$ 

#### <span id="page-8-1"></span>**3.3.7 amp**

Este reproductor MPEG *beta* solo soporta audio MPEG de nivel III. Puede reproducir directamente a la tarjeta de ´ sonido, o dar salida a ficheros PCM o WAV *en bruto* o sin cabecera. Tambien usa bastante CPU (alrededor de 60% en ´ un Pentium 133MHz).

Fue escrito por Tomislav Uzelac, tuzelac@rasip.fer.hr. Puede ser usado y distribuido libremente, mientras no sea vendido comercialmente sin permiso (sin embargo, está explícitamente permitido incluirlo en CD-ROMs que contengan software libre).

Puede ser obtenido por  $ftp://ftp.rasip.fer.hr/pub/mpeq/amp-0.7.3.tqz.$ 

#### <span id="page-8-2"></span>**3.3.8 XAudio**

Esta librería *alpha* fue escrita para ser una implementación rápida de una librería de descompresión MPEG para varias interfaces graficas. Soporta audio MPEG de nivel I, II y III. Puede acceder aleatoriamente al flujo de audio. Se incluye ´ una interfaz de línea de comandos, al igual que una bajo Motif (Lesstif) en la versión para Linux.

Es de Gilles Boccon-Gibod, Alain Jobart y otros. Las interfaces para la librería pueden ser descargadas libremente. La librería en sí debe ser licenciada para usarla (una licencia para código fuente y binarios también está disponible).

Las interfaces de la librería pueden obtenerse de  $http://www.mpeq.org/xaudio/$ .

#### <span id="page-8-3"></span>**3.3.9 l3dec-l3enc Codificador/decodificador de nivel III Shareware**

Este es realmente un conversor que transforma los ficheros MPEG de nivel III en WAV, AIFF, SND, AIFC, o ficheros de mustra PCM. La version para Linux no reproduce directamente el sonido con la tarjeta. Se tiene que transformar ´ en primer lugar a otro formato.

Sin embargo, cuando intente reproducir un fichero convertido mediante  $s \propto x$ , seguramente obtendrá sólo ruido porque el orden de los bytes en las muestras PCM no es correcto (al menos en las plataformas Intel). Necesitará dar a sox la opción -x para resolver el problema. Hay algunos reproductores que no necesitan que le indique el orden de los bytes, así que no tendrá que preocuparse de esto.

Si tiene un ordenador muy rapido (al menos un Pentium a 90Mhz), entonces puede intentar reproducirlo directamente ´ sin convertir el fichero MPEG a otro formato, como en el ejemplo siguiente (este ejemplo asume que está usando  $s$ ox y reproduciendo una muestra de 44.1 kHz estéreo).

\$ l3dec foo.mp3 -sto | play -t raw -x -u -w -c 2 -r 44100 -

El número tras  $-r$  es la frecuencia de muestreo de audio, y el número tras  $-c$  depende de si es mono o estéreo (o incluso tetrafónico). Si esto parece muy complicado, o incómodo de usar continuamente, puede crearse algo como un script o un alias.

Este es shareware con copyright de *Fraunhofer-IIS*. Hay disponible una versión de evaluación para Linux (sistemas x86) por ftp anónimo en  $ftp://ftp.fhg.de/pub/layer3$  Sólo convierte audio MPEG de nivel III.

#### <span id="page-9-0"></span>**3.4 WAV**

Cita de la página man de sox:

Parecen ser muy similares a los ficheros IFF, pero no iguales. Son el formato de fichero nativo de Windows 3.1. Obviamente, Windows 3.1 es de una importancia tan increible para la industria de la computación que simplemente tenía que tener su propio formato de fichero de sonido.

Normalmente tienen la extensión .wav.

Vea también la sección [3.5.1](#page-10-1) (sox) y [3.5.2](#page-10-2) (bplay) para otros reproductores de WAV aparte de los listados aquí.

#### <span id="page-9-1"></span>**3.4.1 wavplay**

Este programa tiene una interfaz de línea de comandos y otra para X Window para reproducir y grabar en formato WAV. Usa *locking* así que sólo un sonido puede ser reproducido a la vez. Su capacidades de *locking* pueden ser usadas separadamente de las de reproducción de sonido.

Además de su interfaz de línea de comandos, también tiene una para Motif, que puede ser usada con Lesstif.

Fue originalmente escrito por Andre Fuechsel, af 1@irz.inf.tu-dresden.de, y la implementación actual es de Warren W. Gay, bx249@freenet.toronto.on.ca o mailto:wwg@ica.net.

Se puede obtener via ftp anónimo de  $ftp://sunsite.unc.edu/pub/Linux/apps/sound/players/wavplay-$ 1.0.tar.gz.

#### <span id="page-9-2"></span>**3.4.2 XWave**

Este programa está basado en wavplay. También tiene una intefaz para X Window para reproducir y grabar en formato WAV. Sin embargo, también tiene ciertas capacidades de edición y puede añadir efectos.

Todavía tiene fallos, así que el autor apreciaría cualquier informe de fallo, correcciones, o nuevo código.

Es *cardware*, o en otras palabras puede distribuirlo libremente si lo registra enviando al autor una postal. Pero lo puede usar sin registrarse,  $i, i, j$  mientras no le cojan???

El autor es Will Fish fishwj@ee.port.ac.uk.

XWave puede ser encontrado en ftp://ftp.ee.port.ac.uk/pub/linux/sound/xwave0.01- 1.tar.gz.

#### <span id="page-10-0"></span>**3.5 Otras cosas**

Esta sección lista programas que reproducen sonido y que no merecen una sección aparte (es decir, formatos para los que sólo hay un reproductor disponible).

#### <span id="page-10-1"></span>**3.5.1 sox**

Este programa es realmente un convertidor, es decir que convierte sonido de un formato a otro. Cuando es invocado como play, sin embargo, reproduce el sonido (la aplicación play del Sonido COMO probablemente se refiere a esto).

Soporta binarios en bruto (sin cabecera) y dato textual, archivos IRCAM, Sound Blaster .voc, SPARC .au (con cabecera), Mac HCOM, PC/DOS .sou, Sndtool y Sounder, NeXT .snd, Windows 3.1 RIFF/WAV, Turtle Beach . smp, CD-R (CDAudio, según el libro naranja), y Apple/sGI AIFF así como formatos 8SVX.

A partir de los kernel 1.3.6x, puede que tenga que hacer un pequeño cambio en un archivo para hacer que reproduzca el sonido directamente. Concretamente, tal vez deba cambiar la linea 179 en sbdsp.c de

```
if (abuf_size < 4096 || abuf_size > 65536) {
```
a

if (abuf\_size < 1 || abuf\_size > 65536) {

Pero de nuevo, tal vez no tenga que hacer esto; hacerlo no estropeará nada.

Ha sido escrito por mucha gente, y puede ser usado para cualquier propósito.

Puede encontrarse por ftp anónimo de  $ftp://susite.unc.edu/pub/Linux/apps/sound/convert/LSox$ linux.tar.gz.

Una versión más reciente de Chris Bagwell, *cbagwell@mwsun026.aud.alcatel.com*, está basado en la última versión gamma del sox original, y puede obtenerse por ftp de ftp://sunsite.unc.edu/pub/Linux/apps/sound/convert/sox-11gamma-cb3.tar.gz

#### <span id="page-10-2"></span>**3.5.2 bplay**

Este programa *beta* reproduce audio *bruto*, WAV y VOC. También puede grabar a estos ficheros. Usa varias técnicas para lograr la máxima velocidad posible, así que puede ejecutarse aceptablemente incluso en máquinas lentas. Una de esas técnicas requiere que los programas instalados sean setuid root. Los paranoicos que quieran usarlo podrán querer el paquete Debian de Ian Jackson, *i jackson@gnu.ai.mit.edu*, que desconecta la característica que necesita el bit setuid.

El autor es David Monro, davidm@gh.cs.usyd.edu.au.

Puede obtenerse por ftp anónimo de  $ftp://sunsite.unc.edu/pub/Linux/apps/sound/players/bplay-$ 0.96.tar.gz

#### <span id="page-11-0"></span>**3.5.3 SIDPLAY**

Este programa emula el chip "Sound Interface Device"(MOS 6581, comunmente llamado SID) y la unidad de micro ´ procesador (MOS 6510) del Commodore 64. Por ésto, es capaz de cargar y ejecutar programas en código máquina de C64 que producen música o sonido. En general estos fragmentos de código y datos han sido extraídos de juegos y programas de demostracion que han sido transferidos directamente desde el C64. ´

Usa una interfaz de línea de comandos por defecto. También hay interfaces para Tk y QT disponibles separadas desde la página principal.

Es mantenido por Michael Schwendt, sidplay@geocities.com.

Puede obtenerse de http://www.geocities.com/SiliconValley/Lakes/5147/.

#### <span id="page-11-1"></span>**3.5.4 RealAudio Player**

Esto le permite escuchar el sonido en tiempo real a traves de Internet sin descargar el fichero completo antes. Puede ´ ser usado solo, pero está realmente diseñado para ser usado con un navegador web (los explícitamente soportados son Mosaic y Netscape). No puede ser usado sin  $X$  (no sería capaz de hacerlo funcionar con Lynx en una consola de texto).

Es de Progressive Networks, Inc. No puede ser redistribuido, modificado, etc. Mire la licencia para detalles exactos sobre lo que puede hacer. Puede ser obtenido mediante un registro gratuito en la página de RealAudio, http://www.realaudio.com/.

#### <span id="page-11-2"></span>**3.5.5 cat**

Uno podría preguntarse qué tiene que ver  $cat$ , la utilidad de concatenación, con la reproducción de sonidos. Mostraré su uso a través de un ejemplo.

\$ cat sample.voc > /dev/dsp \$ cat sample.wav > /dev/dsp \$ cat sample.au > /dev/audio

Hacer un cat de un fichero .au a /dev/audio normalmente funcionará, y si tiene bastante suerte y el fichero tiene el orden adecuado de bytes (para su plataforma), etc., un cat de un fichero de sonido que una muestras PCM (como .wav o .voc) a /dev/dsp puede incluso sonar bien.

Esto no supone un uso absurdo de cat. Puede ser útil, por ejemplo si tiene un fichero de sonido que ninguno de sus programas reconoce, y sabe que usa muestras PCM; entonces puede hacerse una idea muy aproximada de como suena de esta forma (si tiene suerte).

## <span id="page-11-3"></span>**4 Otras utilidades de sonido**

Esta sección no tiene nada que ver con la reproducción de sonido. Más bien, es una colección de algunas utilidades que pueden ser útiles.

#### <span id="page-11-4"></span>**4.1 volume**

Es una interfaz de línea de comandos para controlar el volumen (¿que otra cosa podría ser?). También tiene un programa independiente con una interfaz Tcl/Tk incluido en el paquete para controlar el volumen y reproducir ficheros . au. Un reproductor Tcl/Tk de CD, muy simple, está también incluido.

Es Freeware, escrito por Sam Lantinga, slouken@cs.ucdavis.edu.

Puede ser obtenido de ftp://sunsite.unc.edu/pub/Linux/apps/sound/soundcard/volume-2.1.tar.gz.

#### <span id="page-12-0"></span>**4.2 Sound Studio**

Esta es una aplicación  $Tcl/Tk$  que soporta reproducción, grabación y edición de sonido digital mediante  $s\infty$ . Incluye sox en la distribución para evitar problemas de compatibilidad.

Fue escrito por Paul Sharpe y N. J. Bailey, N.J. Bailey@leeds.ac.uk. Puede ser usado y redistribuido libremente si les envía una postal.

Puede ser encontrado en http://www.elec-eng.leeds.ac.uk/staff/een6njb/Software/Studio/screens.html

#### <span id="page-12-1"></span>**4.3 setmixer**

Este es un mezclador de línea de comandos.

El autor es Michal Jaegermann, michal@ellpspace.math.ualberta.ca.

#### <span id="page-12-2"></span>**4.4 Tickle Music**

Este programa Tcl/Tk *beta* es un navegador de ficheros de música que le permite reproducir varios formatos mientras tenga un programa apropiado en su sistema. Por defecto gmod es usado para reproducir fichero MOD y mp para MIDI (puede modificar el código fuente para usar otros programas).

Ha escrito por Shannon Hendrix shendrix@pcs.cnu.edu o shendrix@escape.widomaker.com, a quien pertenece el copyright.

Puede ser obtenerse por ftp anónimo de  $ftp://sunsite.unc.edu/pub/Linux/apps/sound/players/tmusic-$ 1.0.tar.gz

## <span id="page-12-3"></span>**5 Referencias**

- 1. La documentacion incluida con las aplicaciones referenciadas en este documento. ´
- 2. El Sonido En Linux COMO, disponible en el INSFLUG, vea la sección  $6$  ().
- 3. The Linux MIDI and Sound Pages
- 4. alt.binaries.sounds.mods FAQ
- 5. MPEG Audio Layer 3 FAQ
- 6. Programmer's Guide to OSS
- 7. SoX home page

## <span id="page-13-0"></span>**6 Anexo: El INSFLUG**

El *INSFLUG* forma parte del grupo internacional *Linux Documentation Project*, encargandose de las traducciones al ´ castellano de los Howtos (Comos), así como la producción de documentos originales en aquellos casos en los que no existe análogo en inglés.

En el **INSFLUG** se orienta preferentemente a la traduccion de documentos breves, como los ´ *COMOs* y *PUFs* (**P**reguntas de **U**so **F**recuente, las *FAQs*. :) ), etc.

Diríjase a la sede del INSFLUG para más información al respecto.

En la sede del INSFLUG encontrara siempre las ´ **ultimas ´** versiones de las traducciones: www.insflug.org. Asegúrese de comprobar cuál es la última versión disponible en el Insflug antes de bajar un documento de un servidor réplica.

Se proporciona también una lista de los servidores réplica (*mirror*) del Insflug más cercanos a Vd., e información relativa a otros recursos en castellano.

Francisco José Montilla, pacopepe@insflug.org.